## le cnam

## **Les formations du sous-domaine Logiciel Excel**

Chargement du résultat...

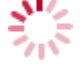

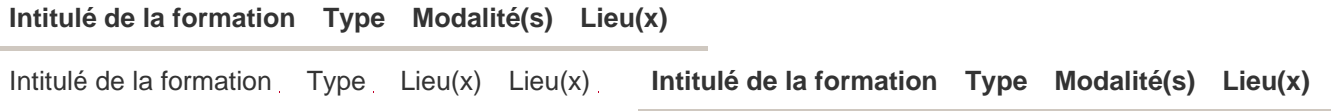

[https://energetique.cnam.fr/logiciel-excel-203262.kjsp?RH=froid\\_ue](https://energetique.cnam.fr/logiciel-excel-203262.kjsp?RH=froid_ue)